## Elaborazione di Segnali e Immagini (ESI)

AA 2003-2004

Paola Bonetto

email: bonetto@disi.unige.it Stanza: #110 Tel: 010 353 6643

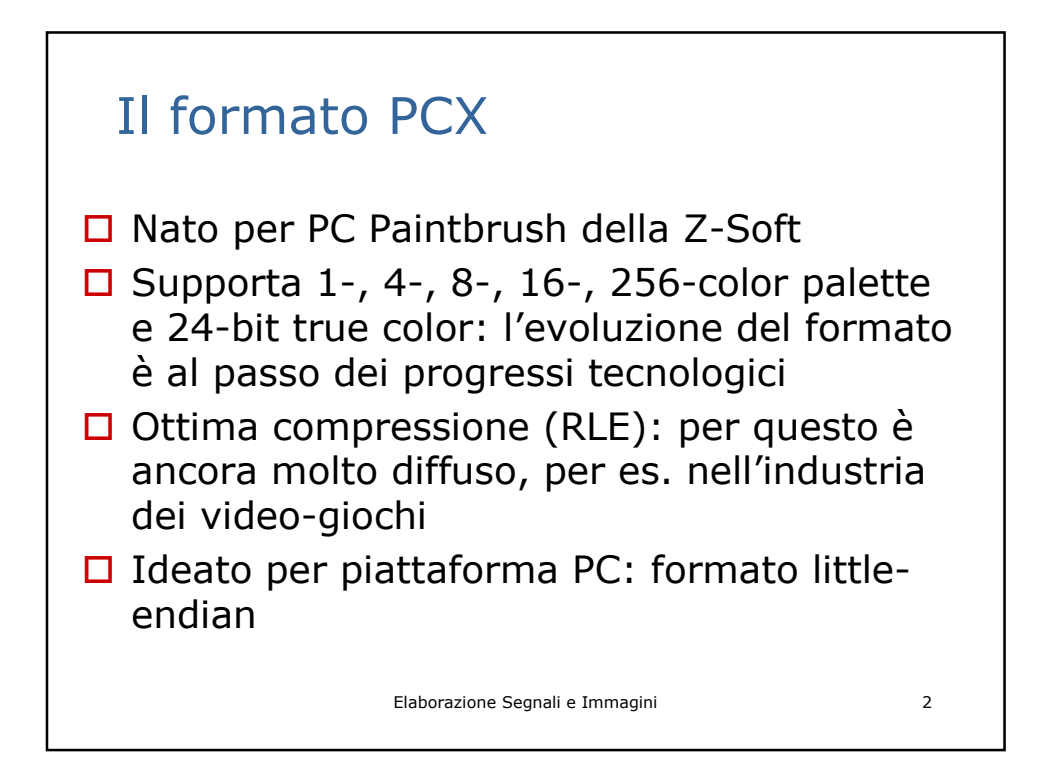

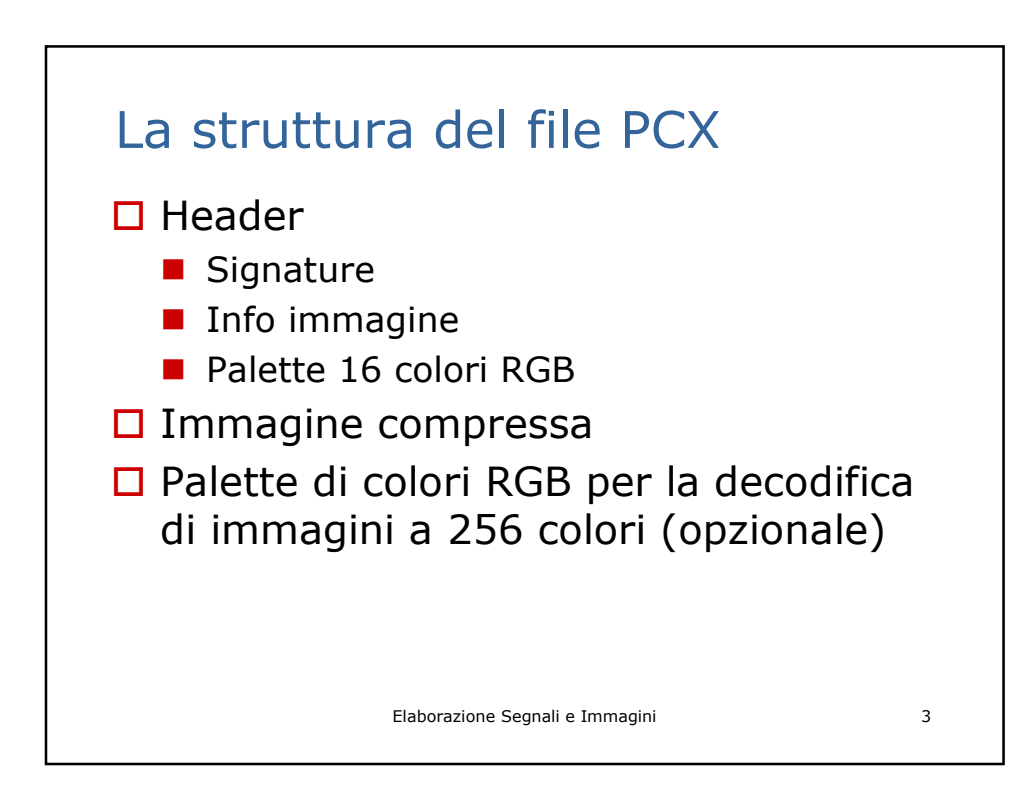

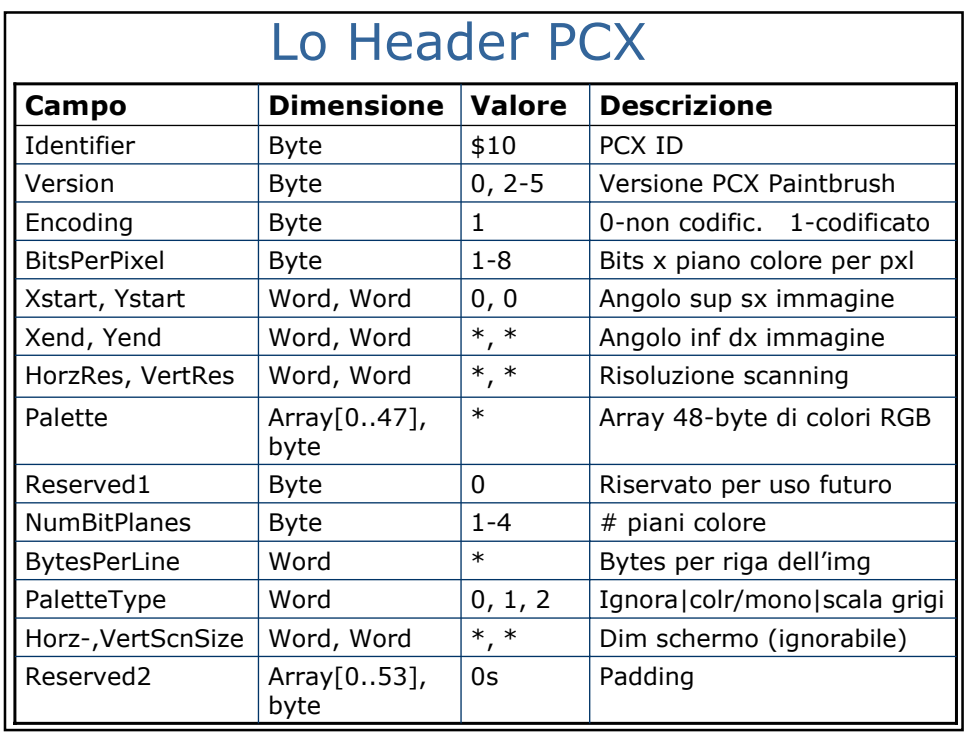

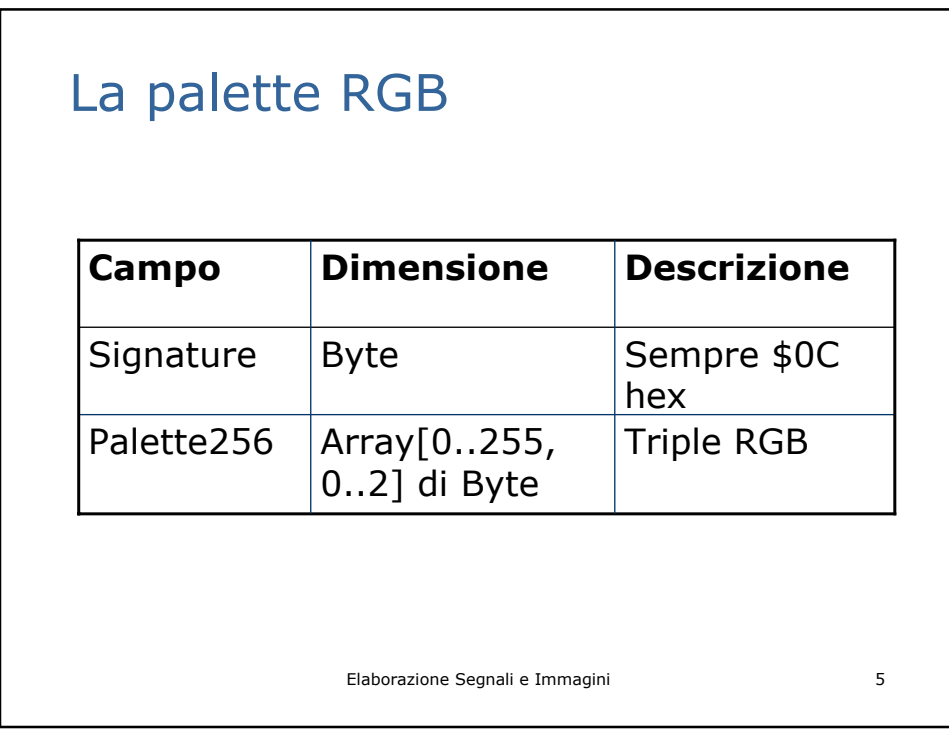

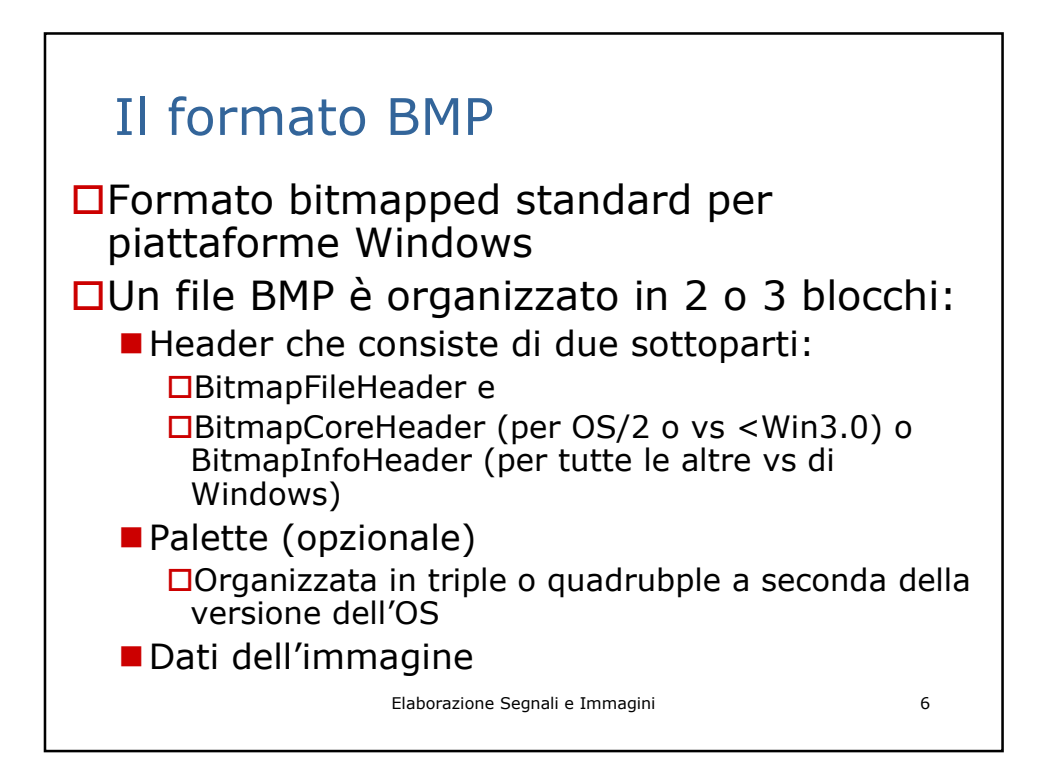

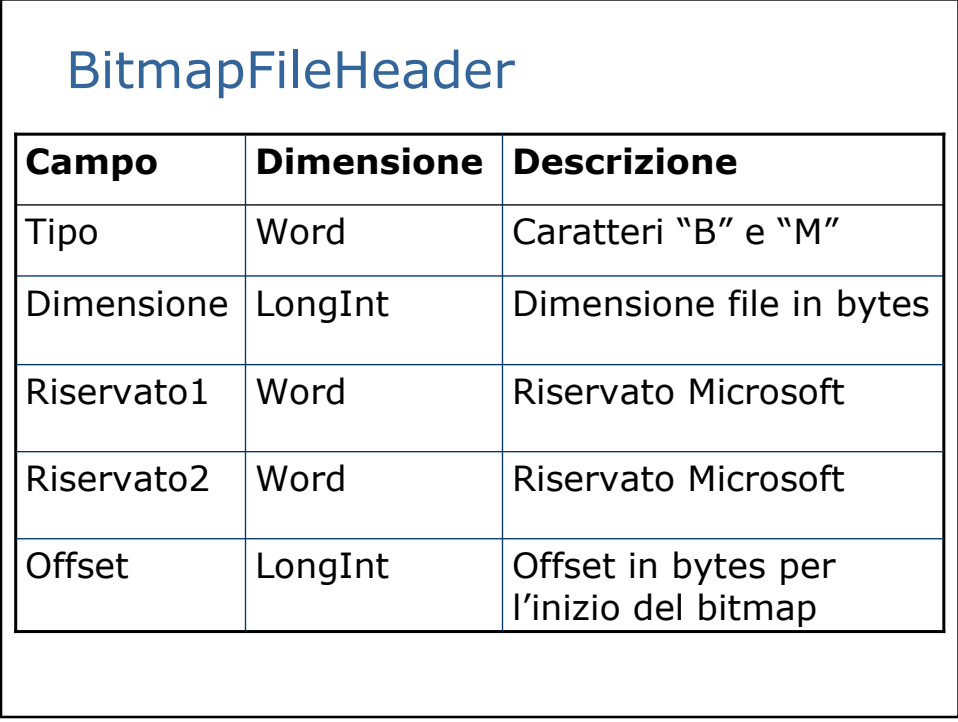

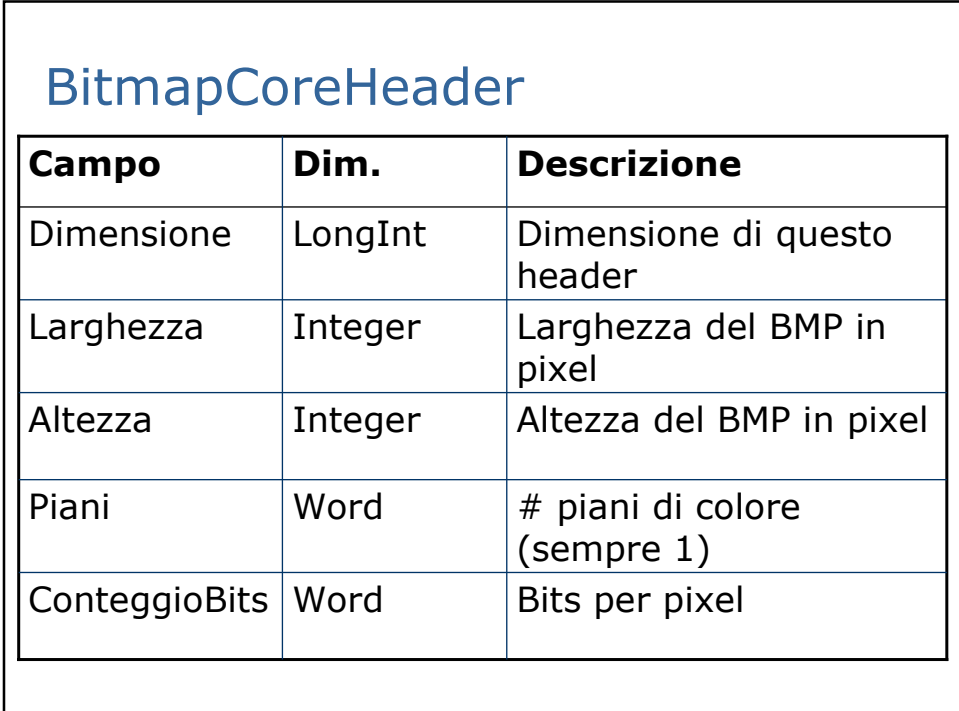

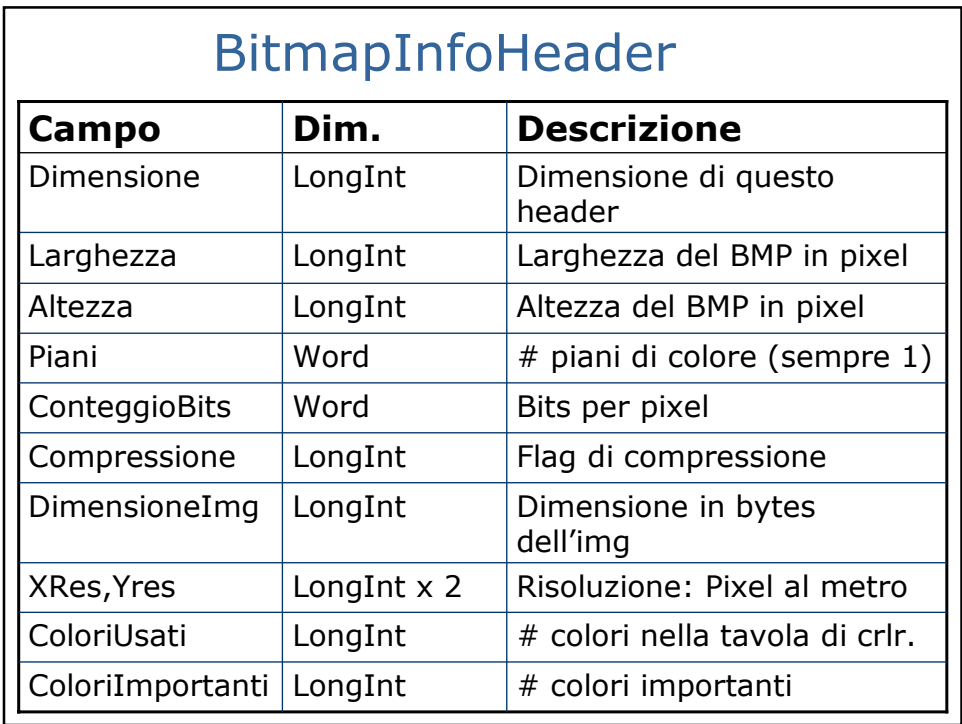

## La palette RGB (tripla o quad.)

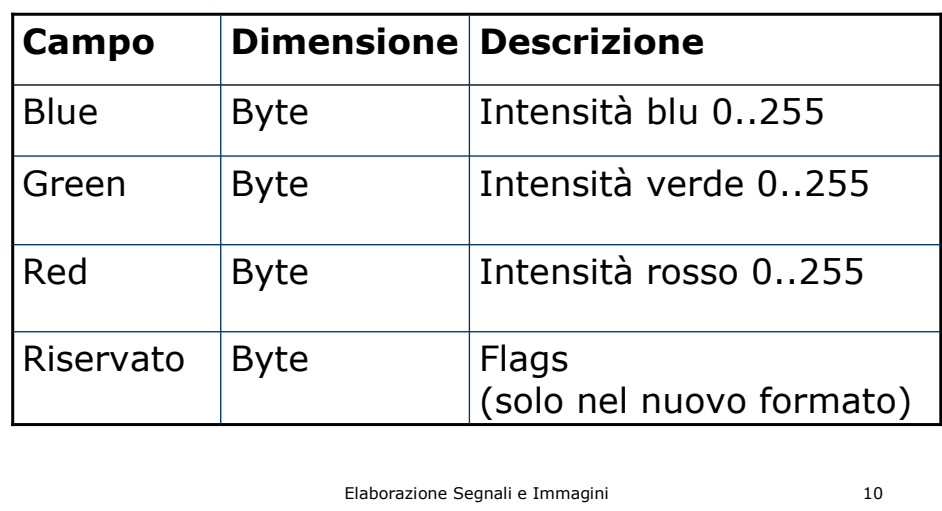

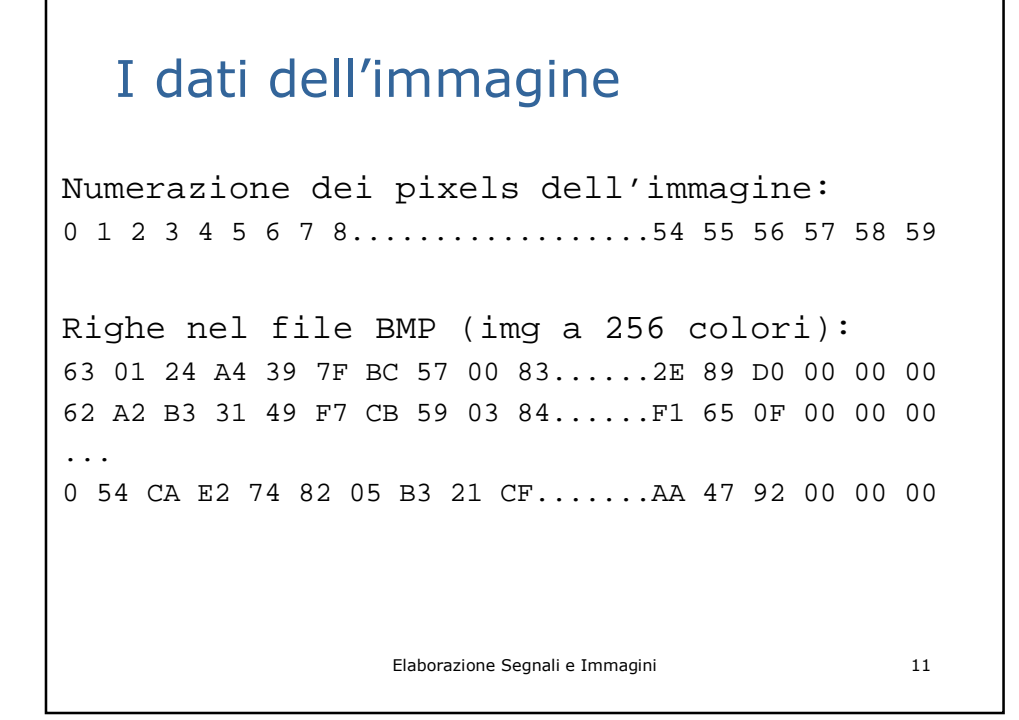

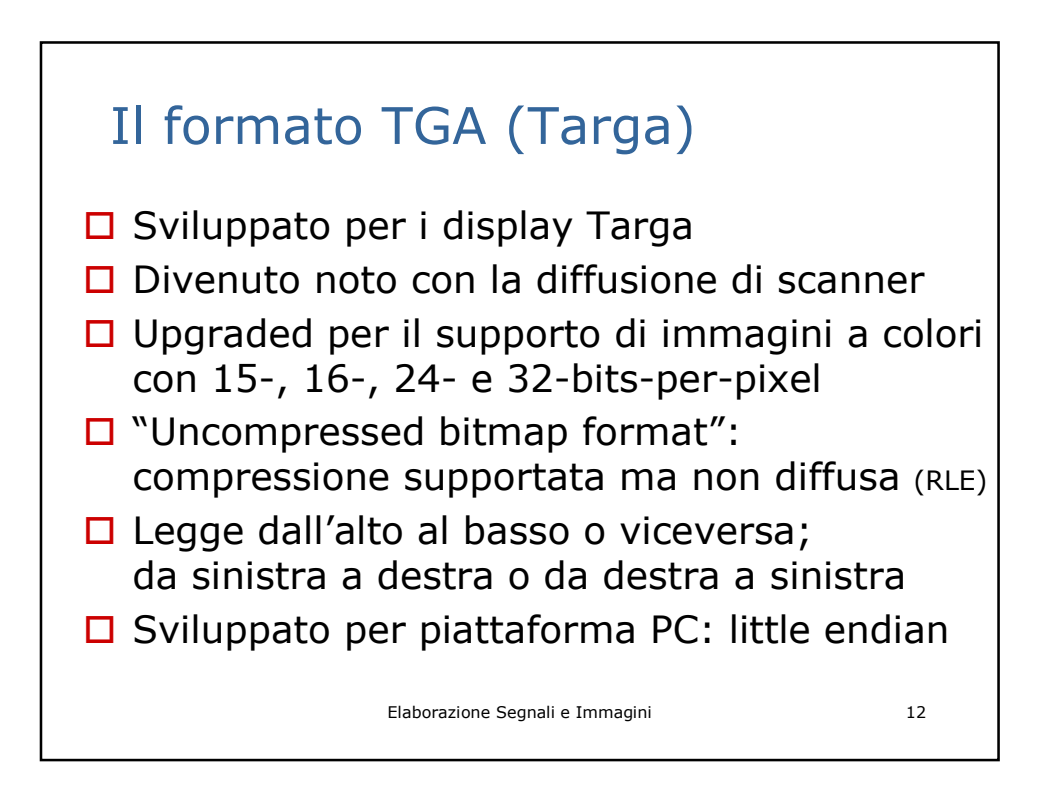

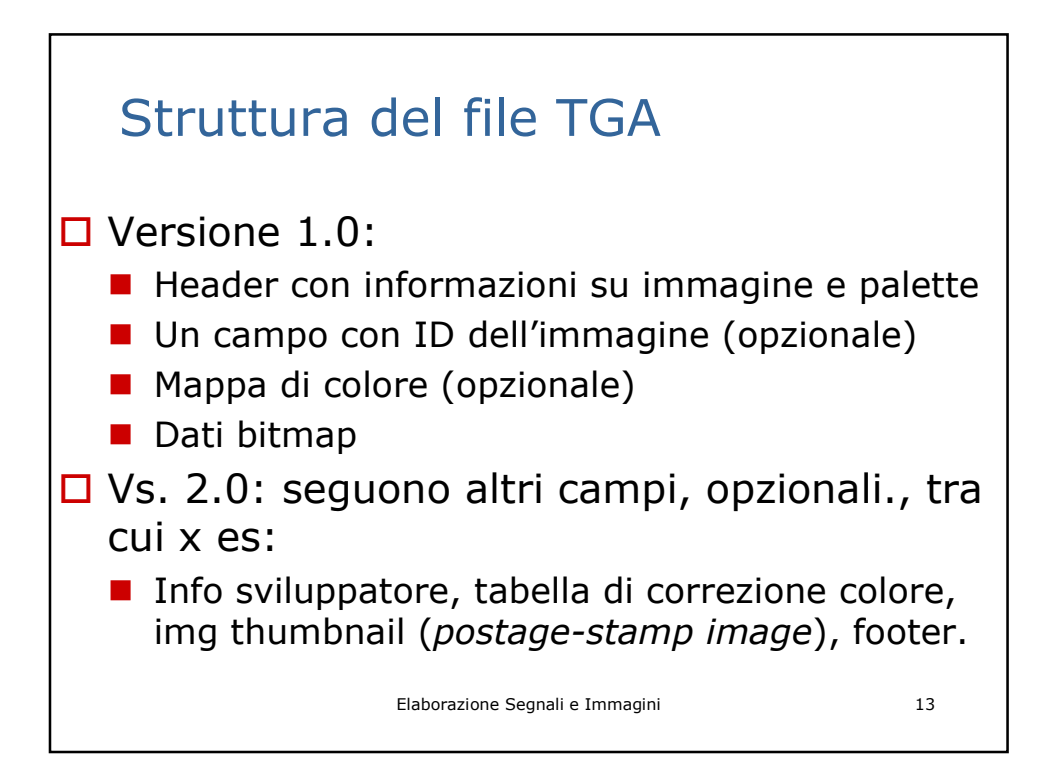

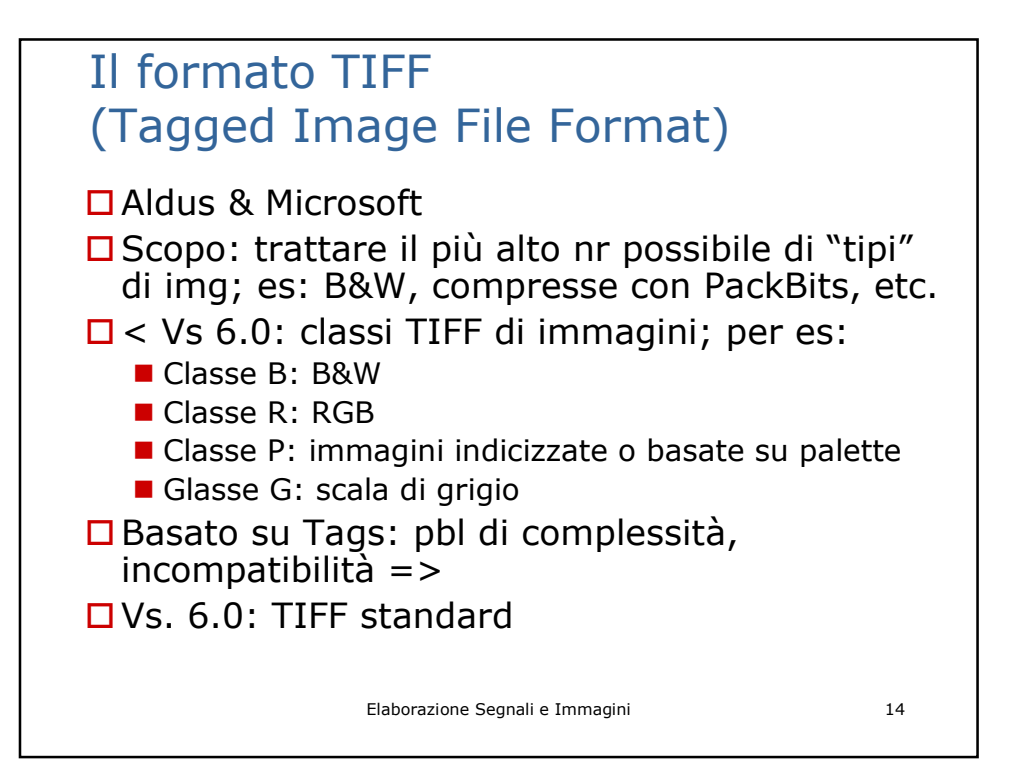

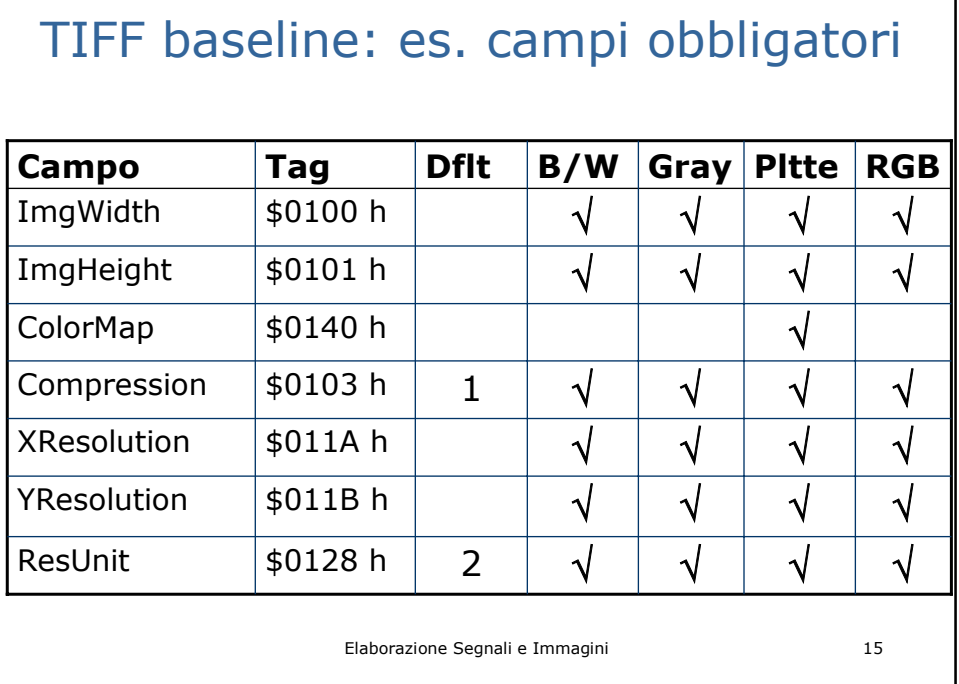

٦

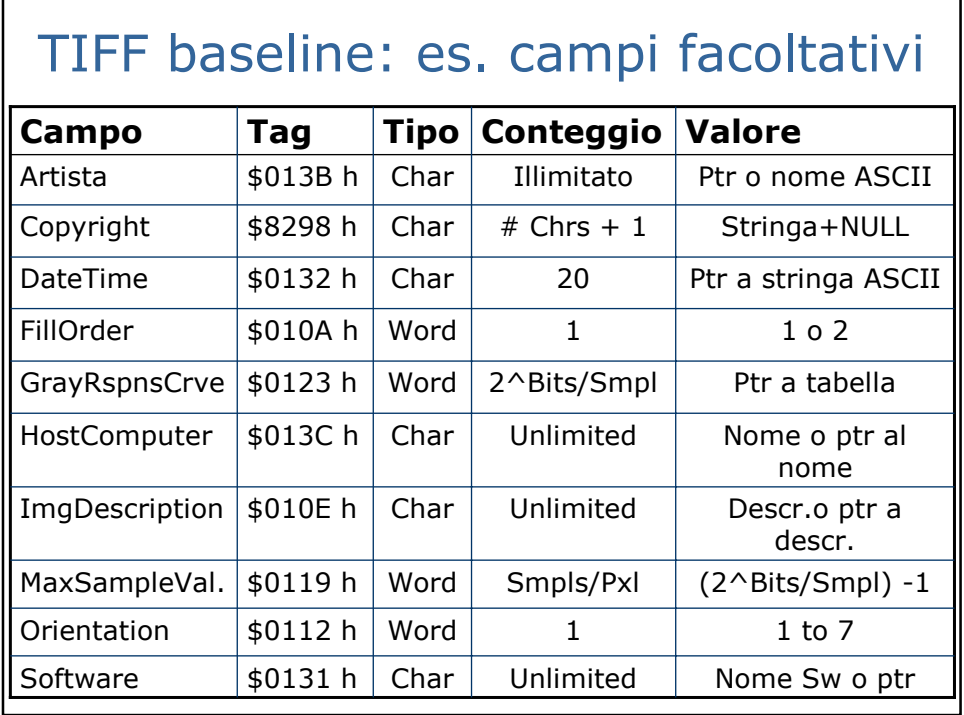

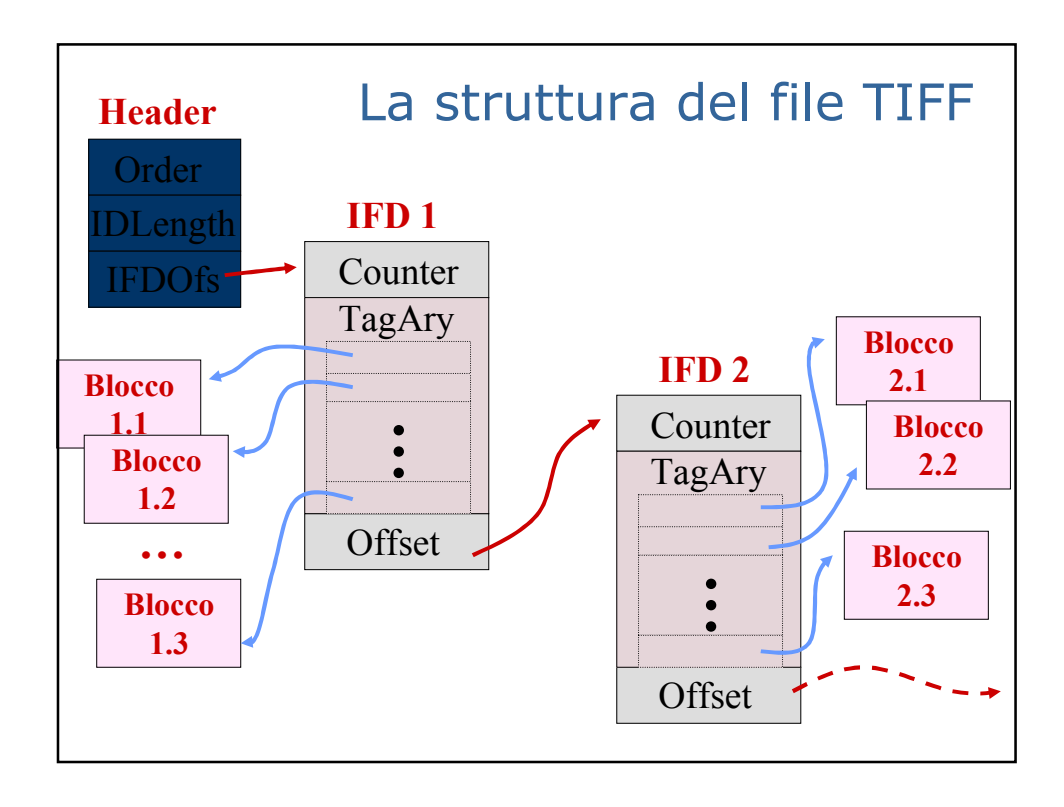

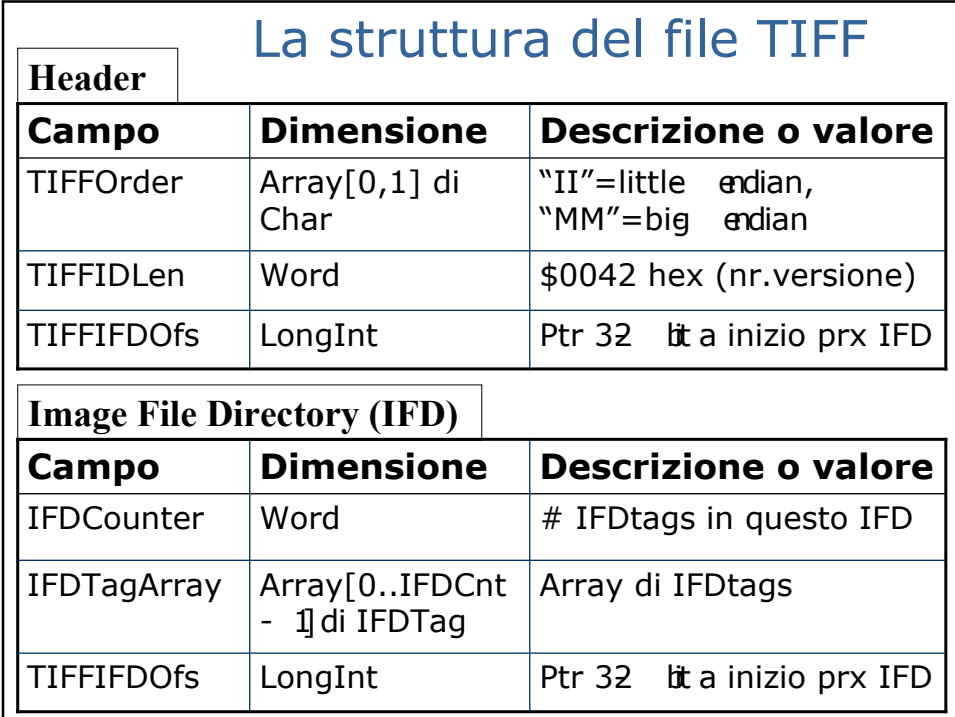

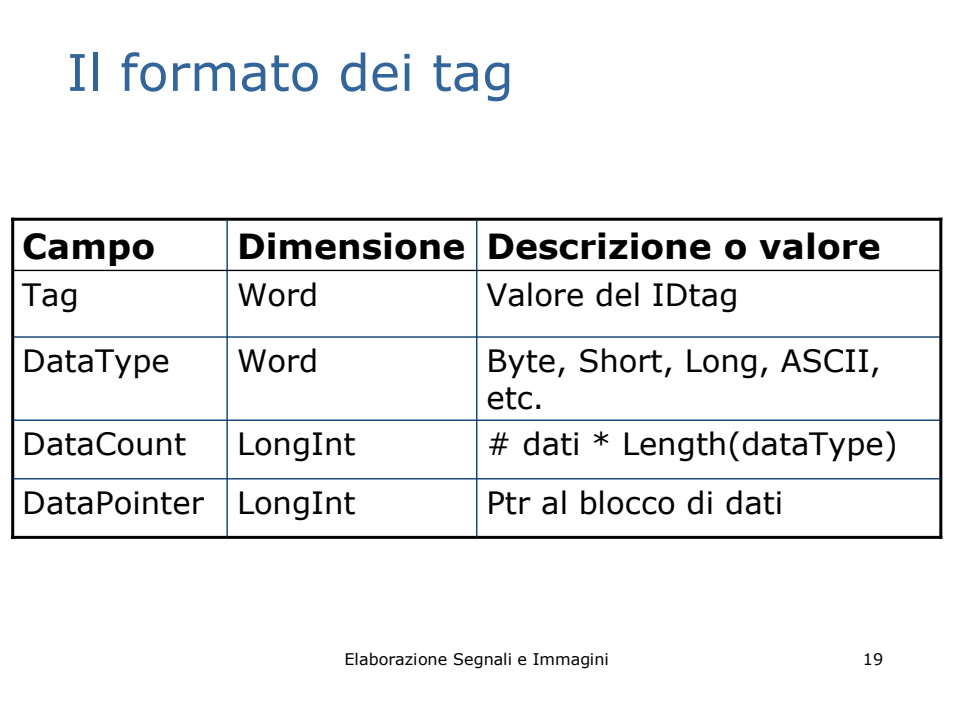

## Il formato GIF (Graphics Interchange Format)

- Sviluppato da CompuServe come formato per la rapida trasmissione di immagini via modem
- È copyrighted
- Primo standard risale al 87 (*87a*), poi 89 (*89a*)
- Supporta scala di grigio e colore a 1-8 bits (256 colori)
- Compressione basata su dizionario (LZW)
- Dati compressi organizzati in blocchi da 256 bytes

Elaborazione Segnali e Immagini 20

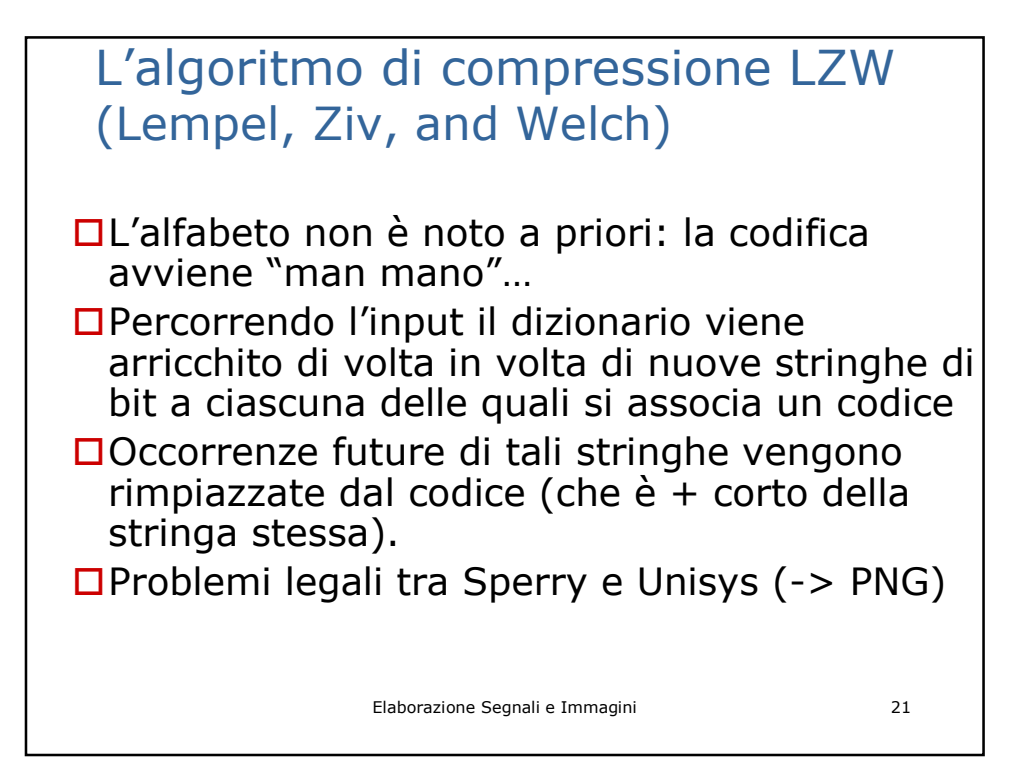

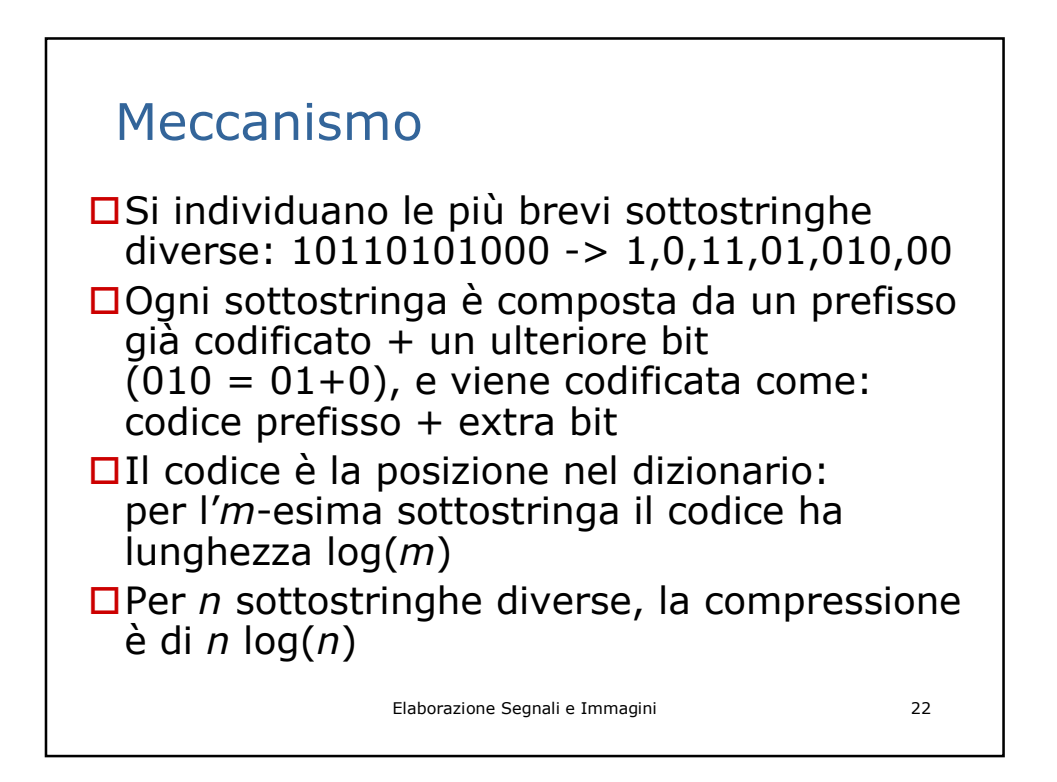

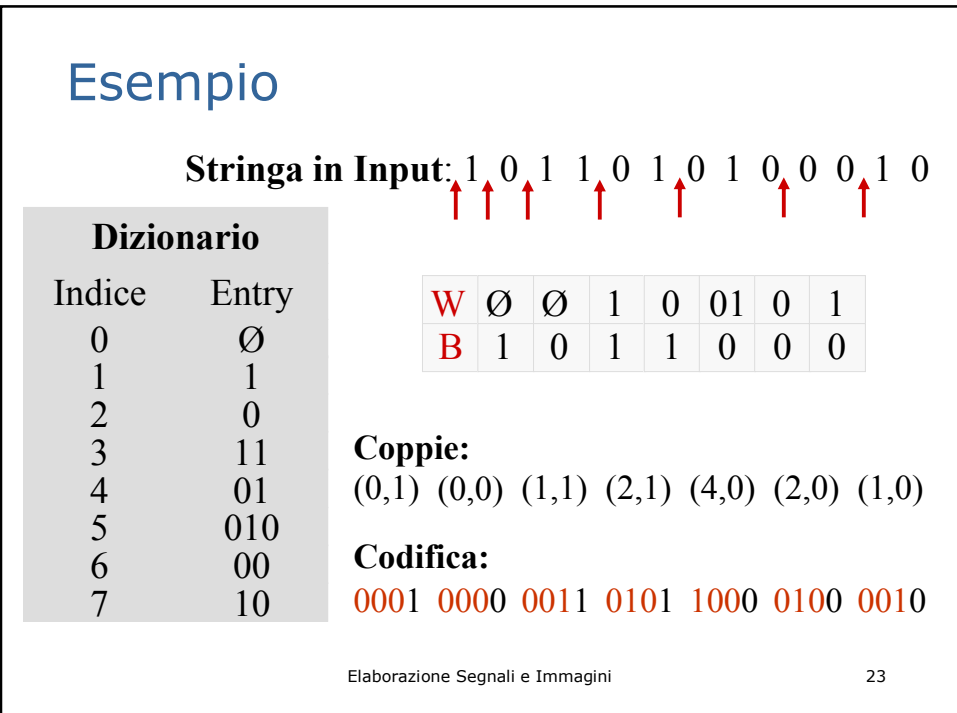

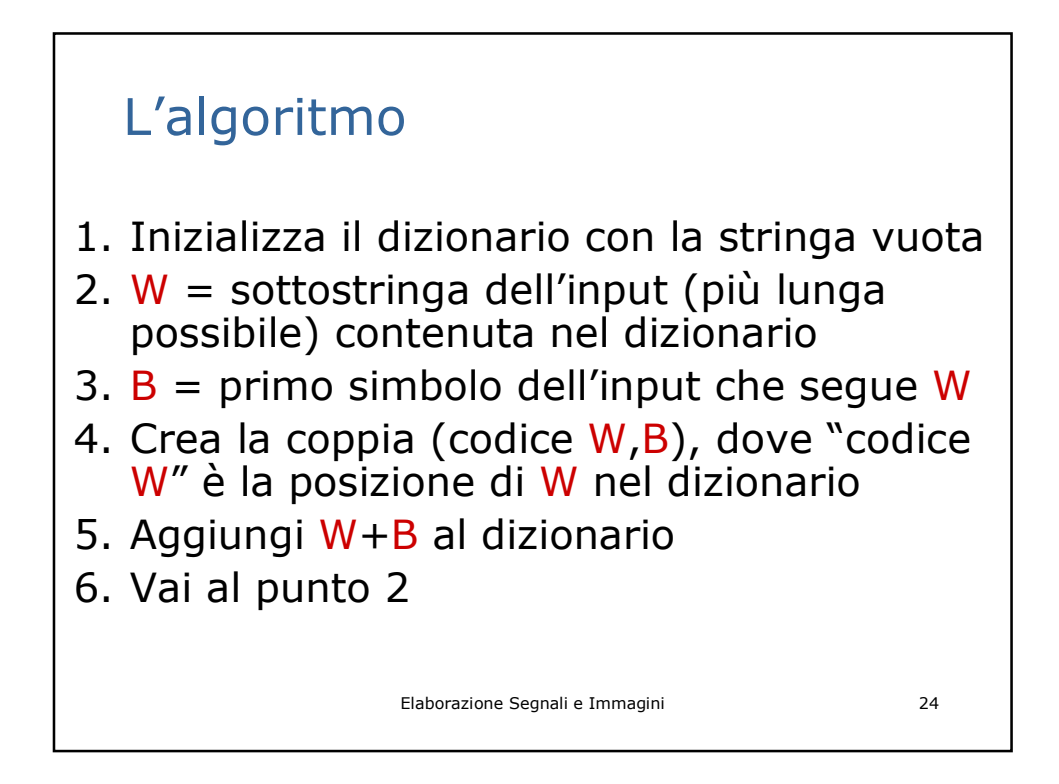

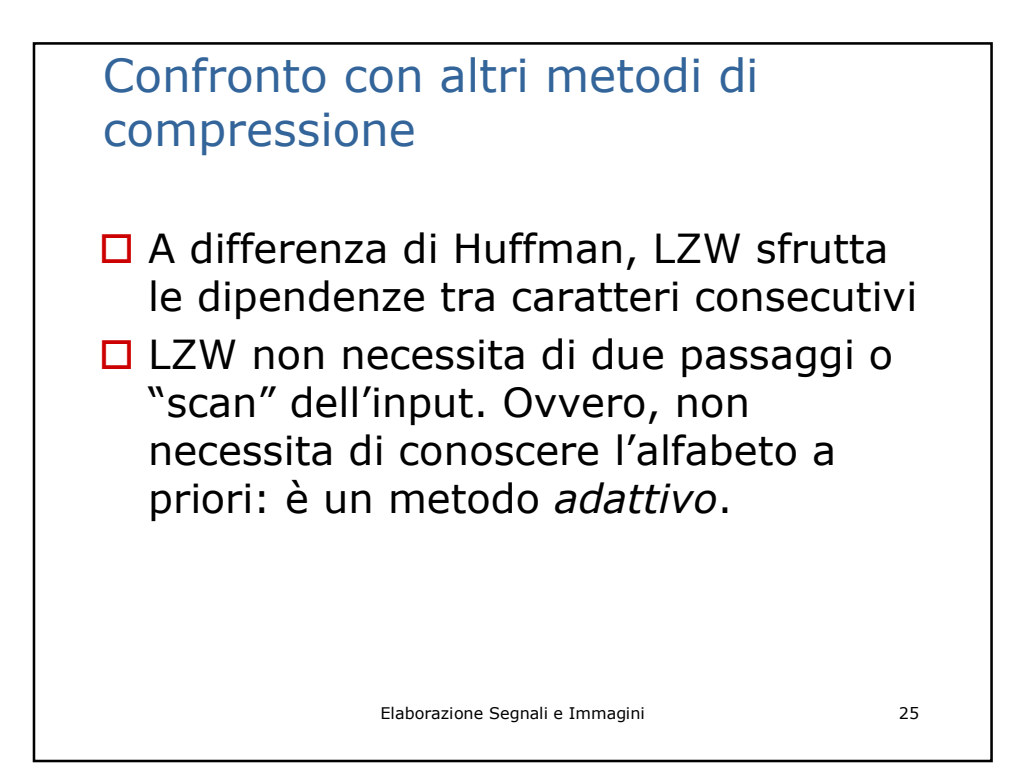

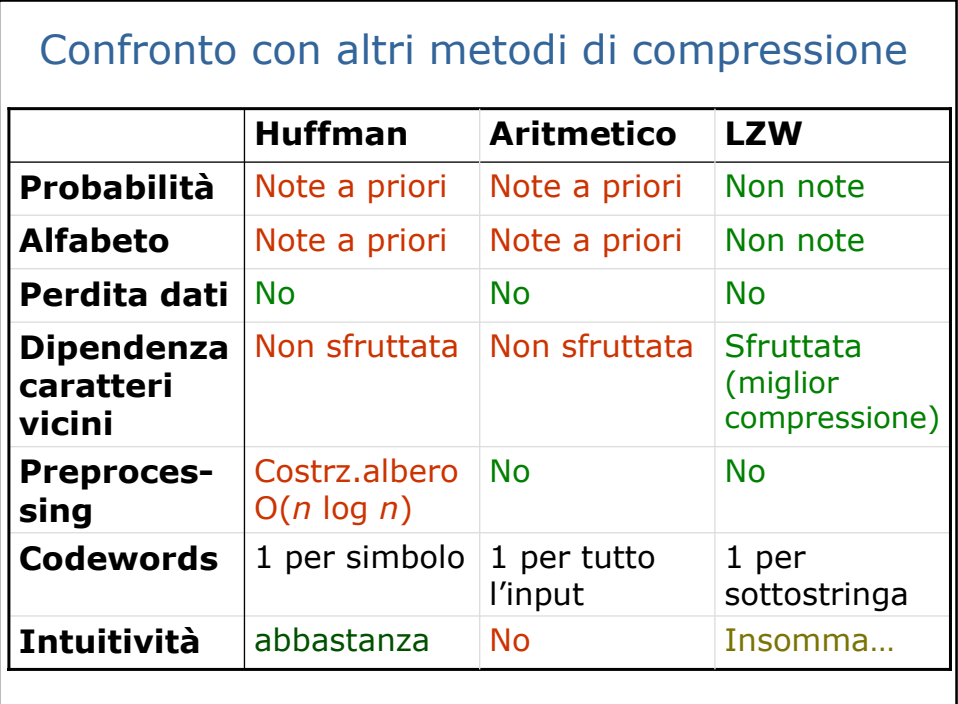

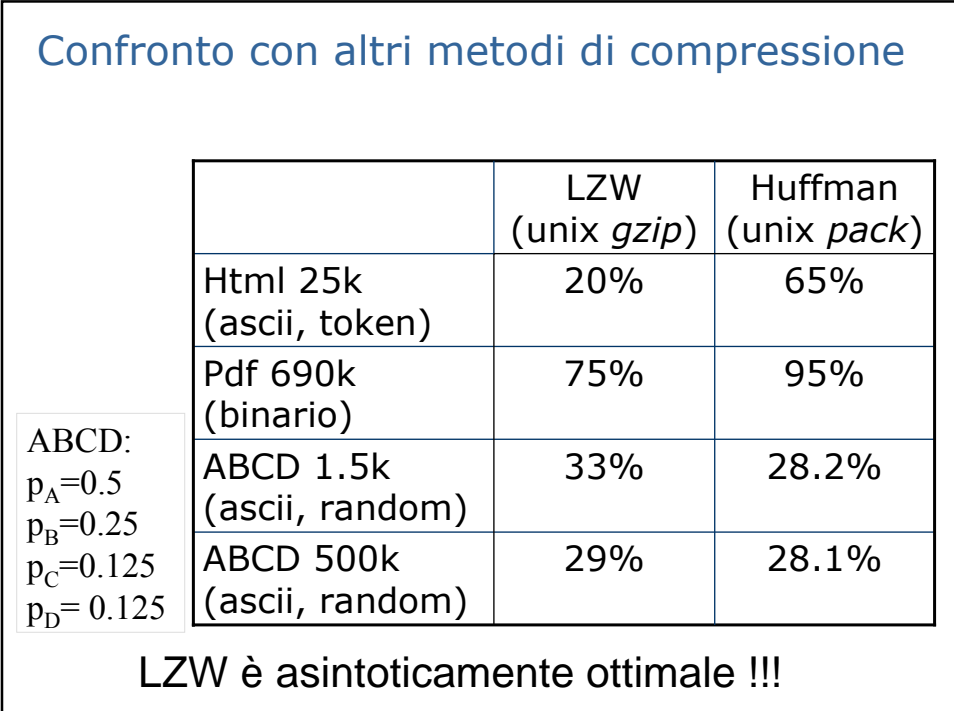

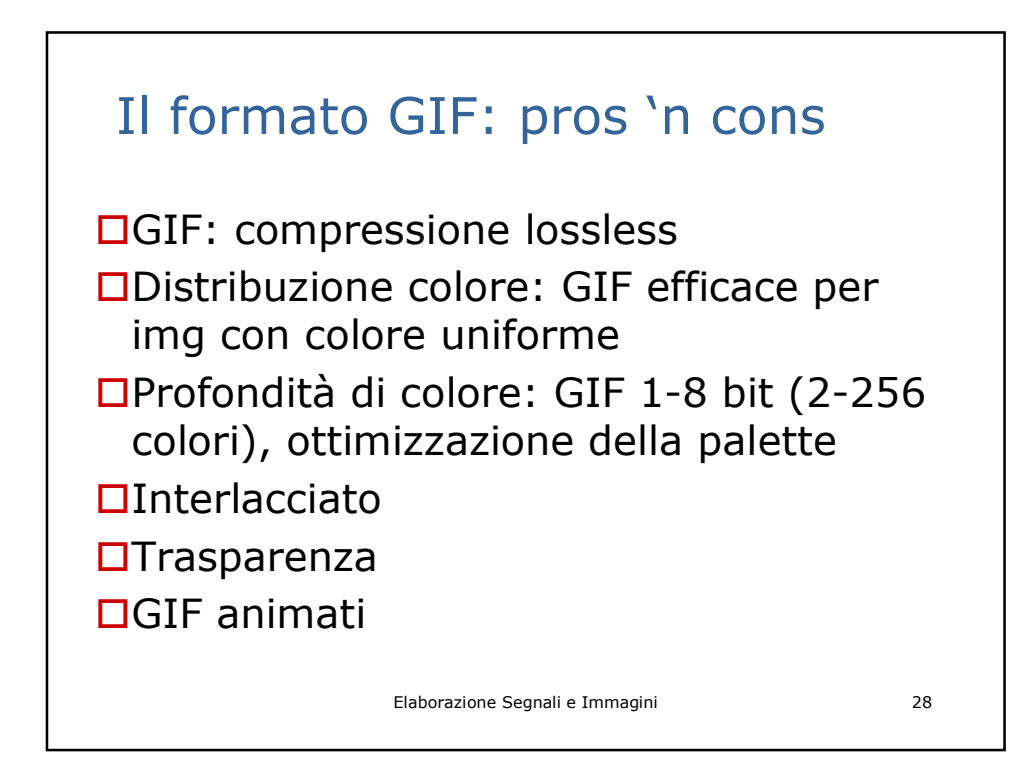

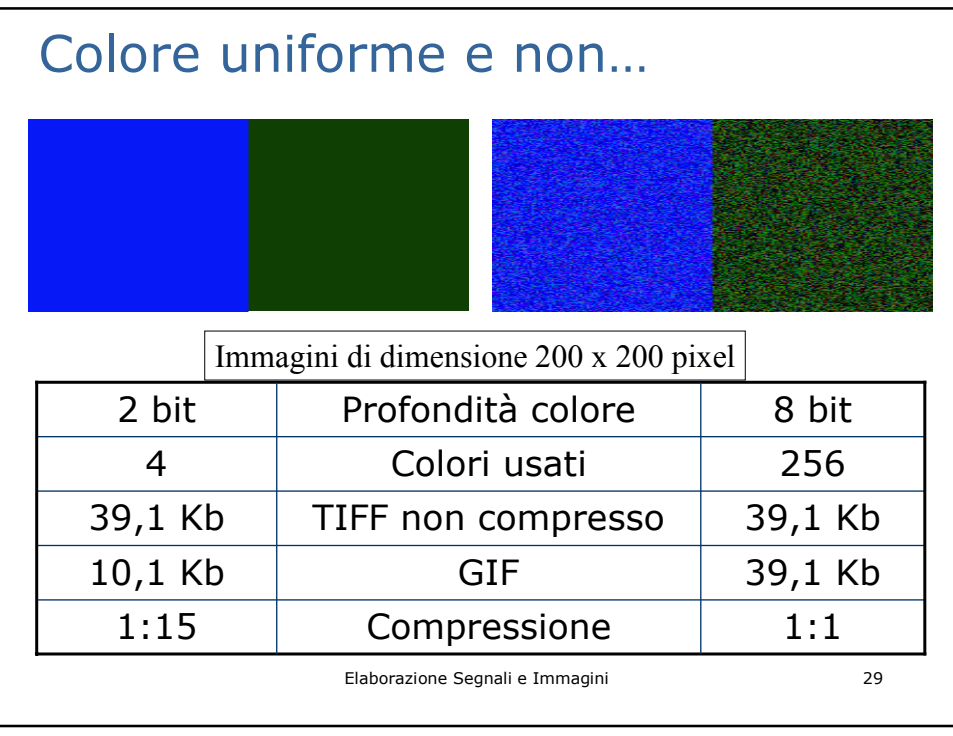

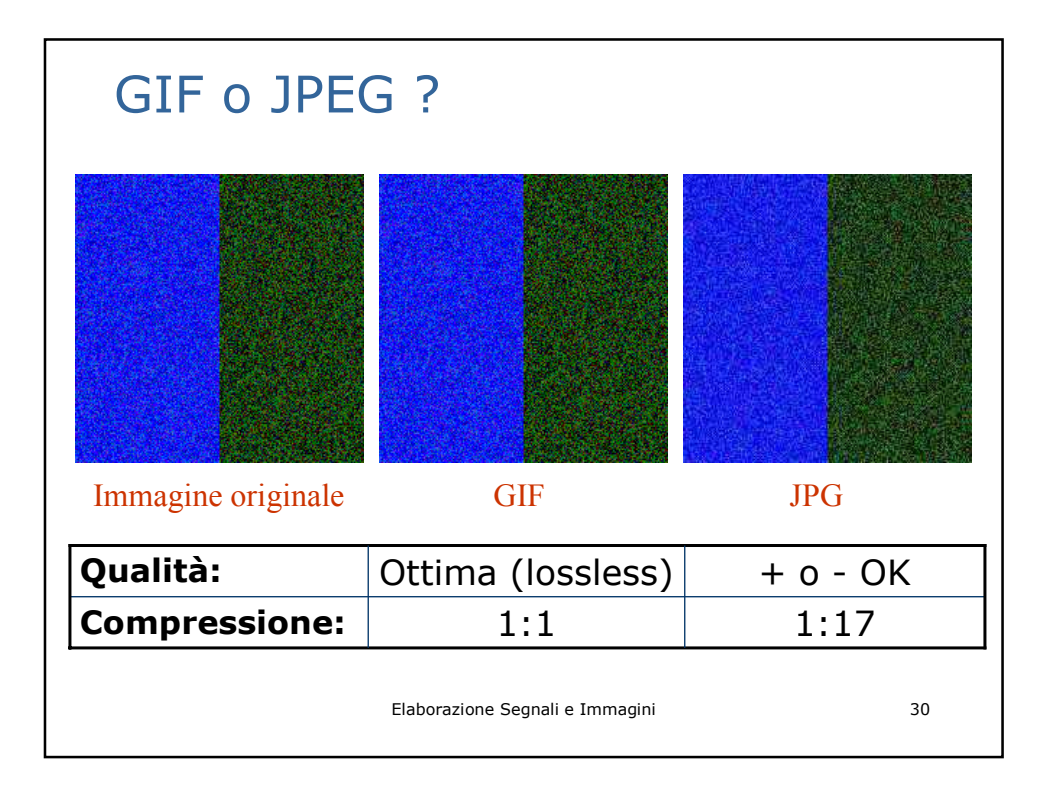

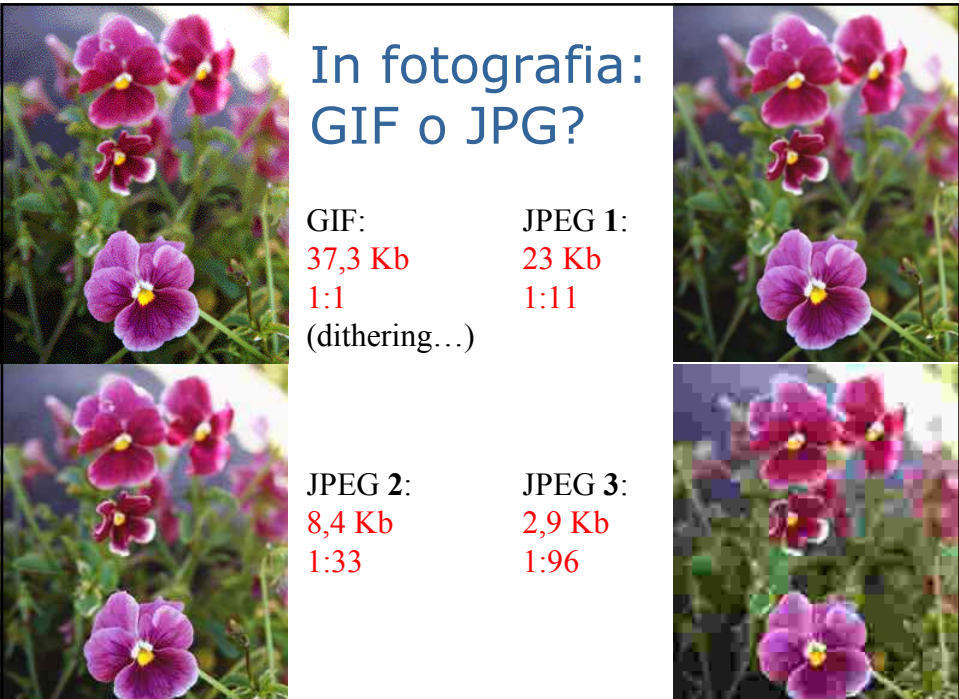

**DY LANGE** 

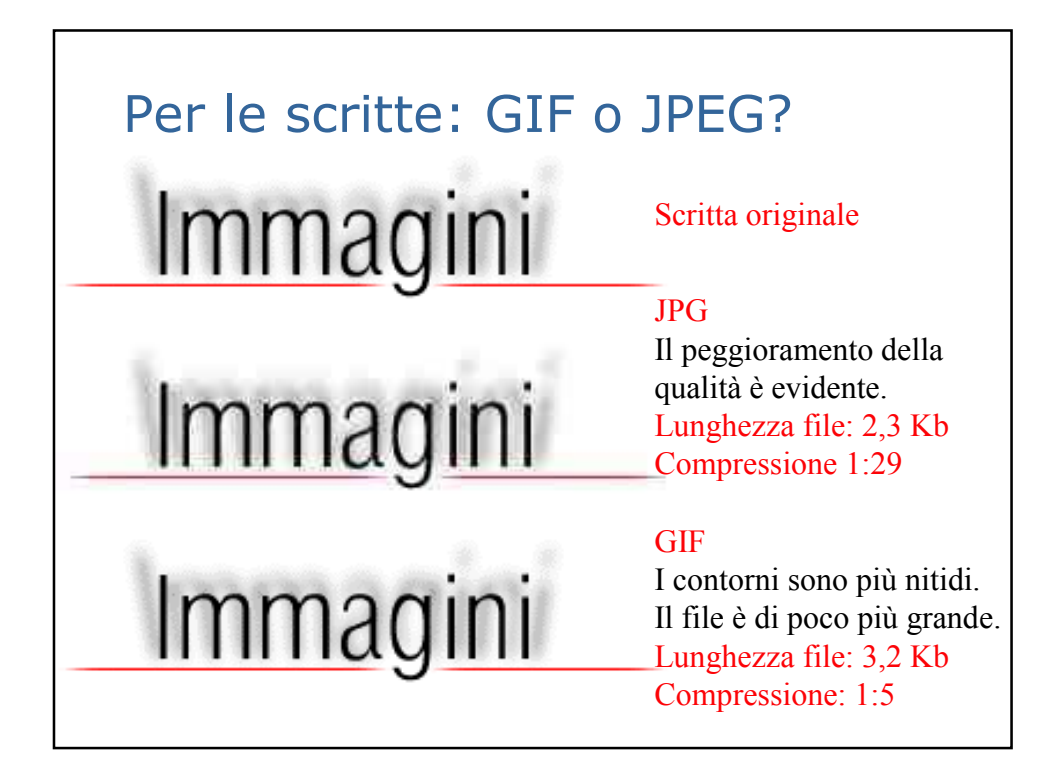

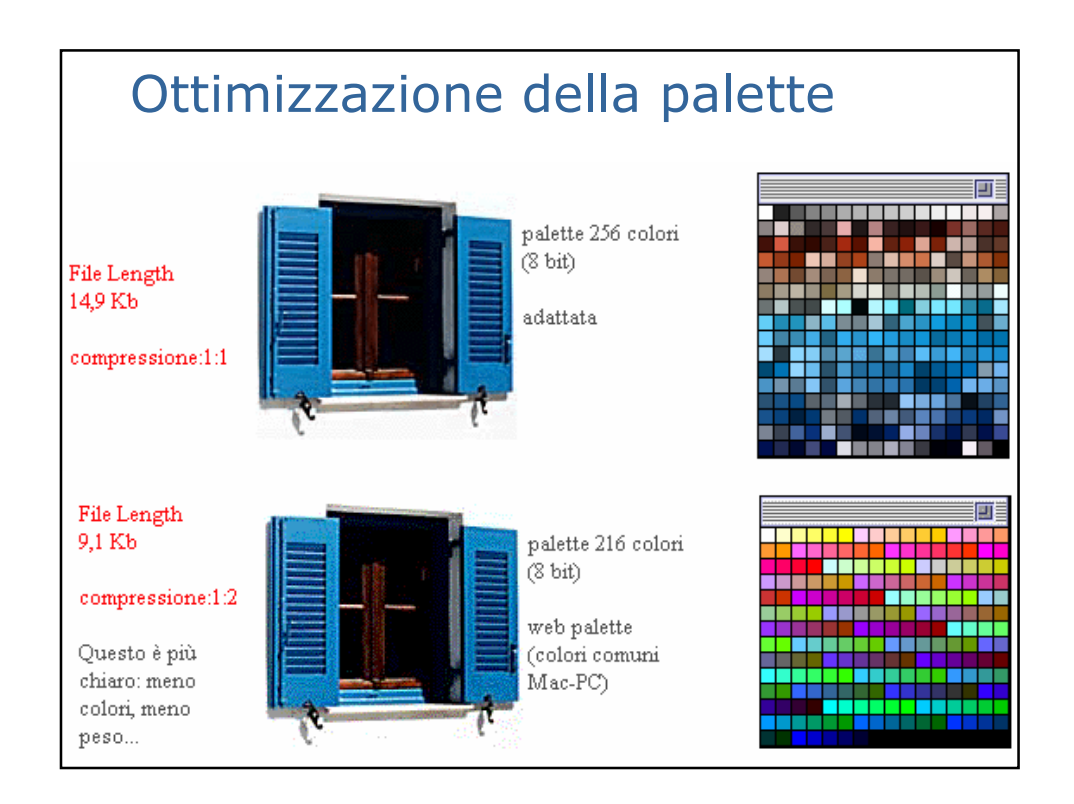

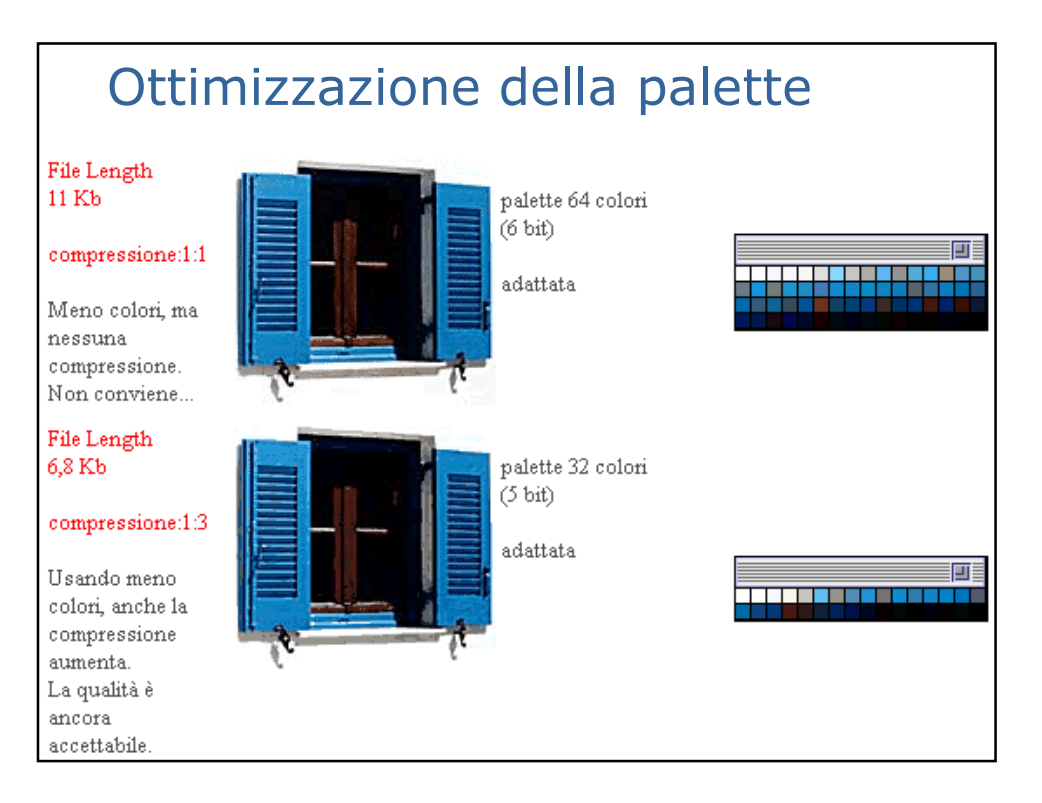

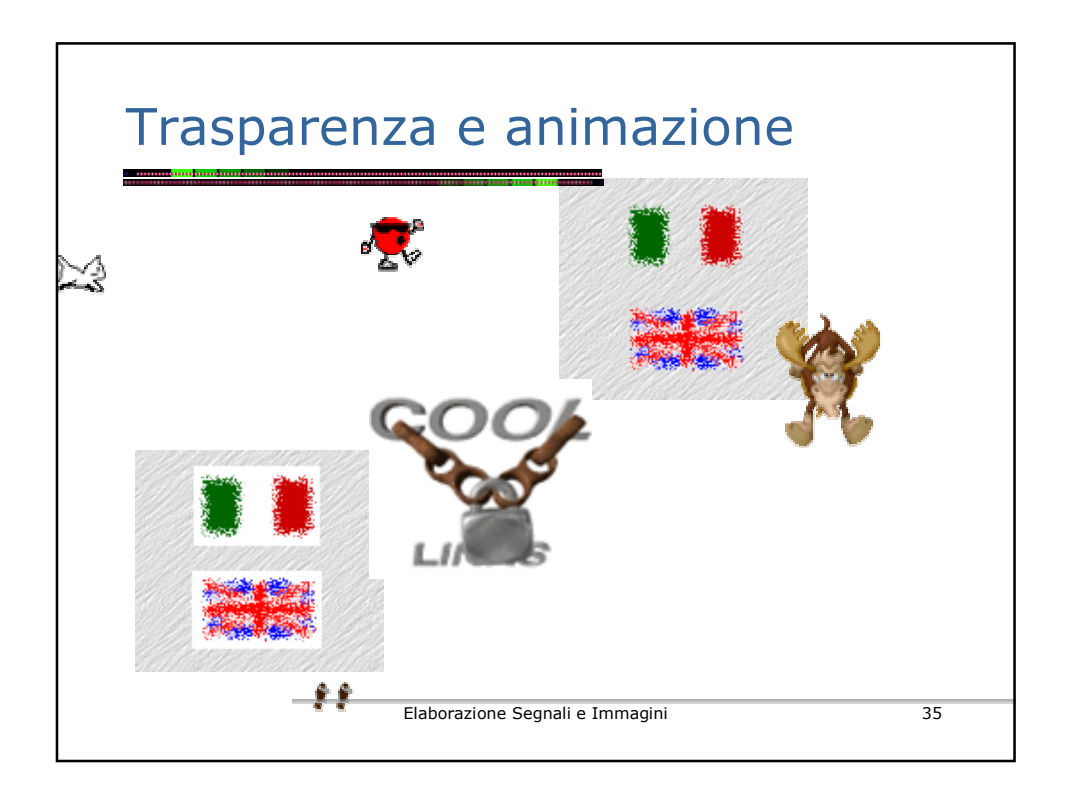